## МИНИСТЕРСТВО СЕЛЬСКОГО ХОЗЯЙСТВА И ПРОДОВОЛЬСТВИЯ РЕСПУБЛИКИ БЕЛАРУСЬ

УЧРЕЖДЕНИЕ ОБРАЗОВАНИЯ

## «БЕЛОРУССКИЙ ГОСУДАРСТВЕННЫЙ АГРАРНЫЙ ТЕХНИЧЕСКИЙ УНИВЕРСИТЕТ»

*КАФЕДРА ЭКОНОМИЧЕСКОЙ ИНФОРМАТИКИ*

## **Табличный процессор MS EXCEL**

**Методические указания**

**по выполнению лабораторных работ**

**по дисциплине «Компьютерные информационные технологии»** 

МИНСК 2008

УДК 004.45(07) ББК 32.97я7 Т 38

Методические указания «Табличный процессор MS Excel» для лабораторных работ по дисциплине «Компьютерные информационные технологии» рассмотрены на заседании Научно-методического совета Факультета предпринимательства и управления и рекомендованы к изданию на ротапринте БГАТУ и применению в учебном процессе.

Протокол №3 от 8 ноября 2007 года.

Составители:

**доцент Сапун Оксана Леонидовна, ст. преп. Исаченко Елена Михайловна**.

Рецензент: к. т. н., зав. кафедрой вычислительной техники Силкович Юрий Николаевич

Ответственный за выпуск: **доцент Сапун Оксана Леонидовна**

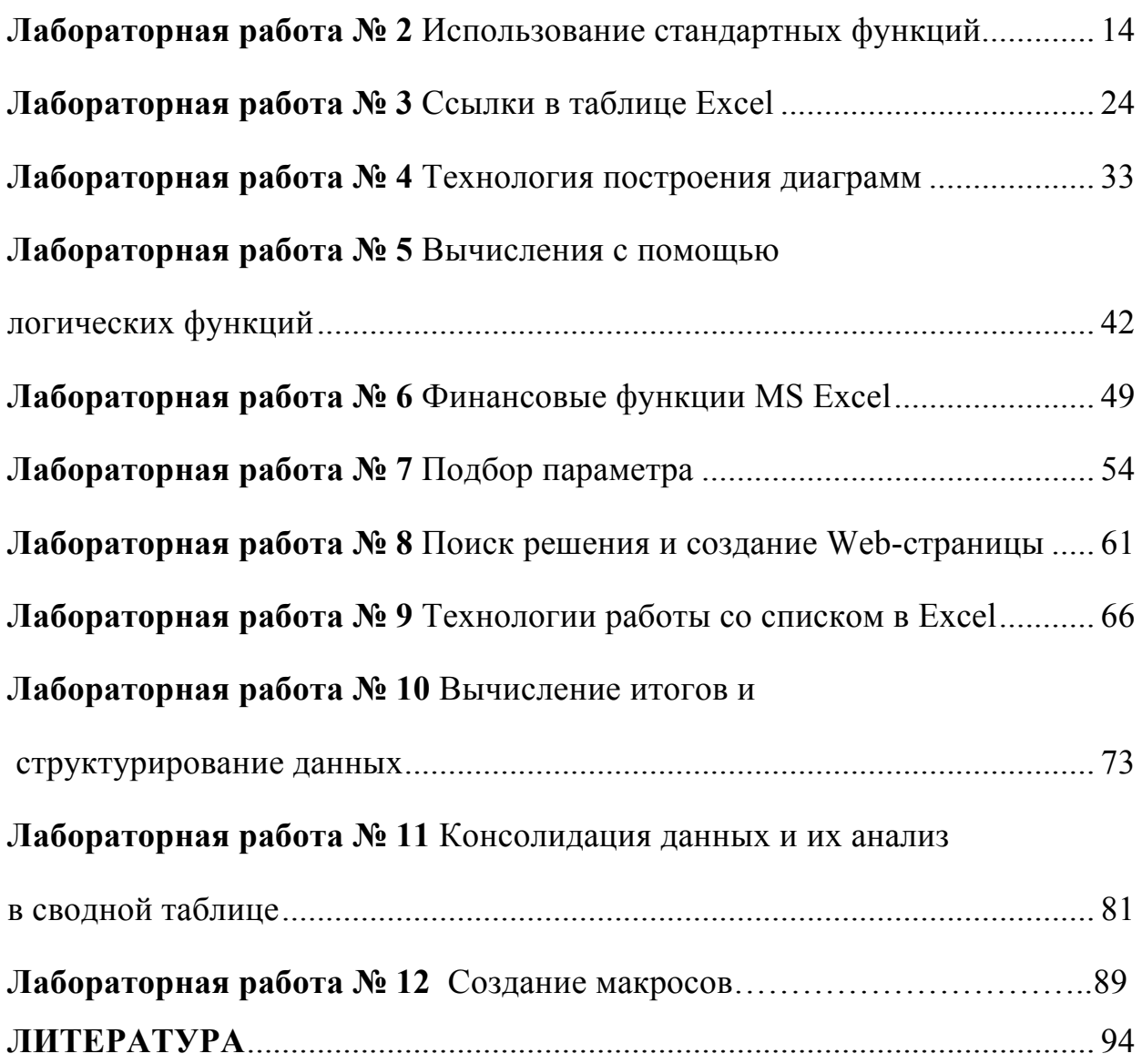